```
Options -Indexes +FollowSymLinks
```
## RewriteEngine on

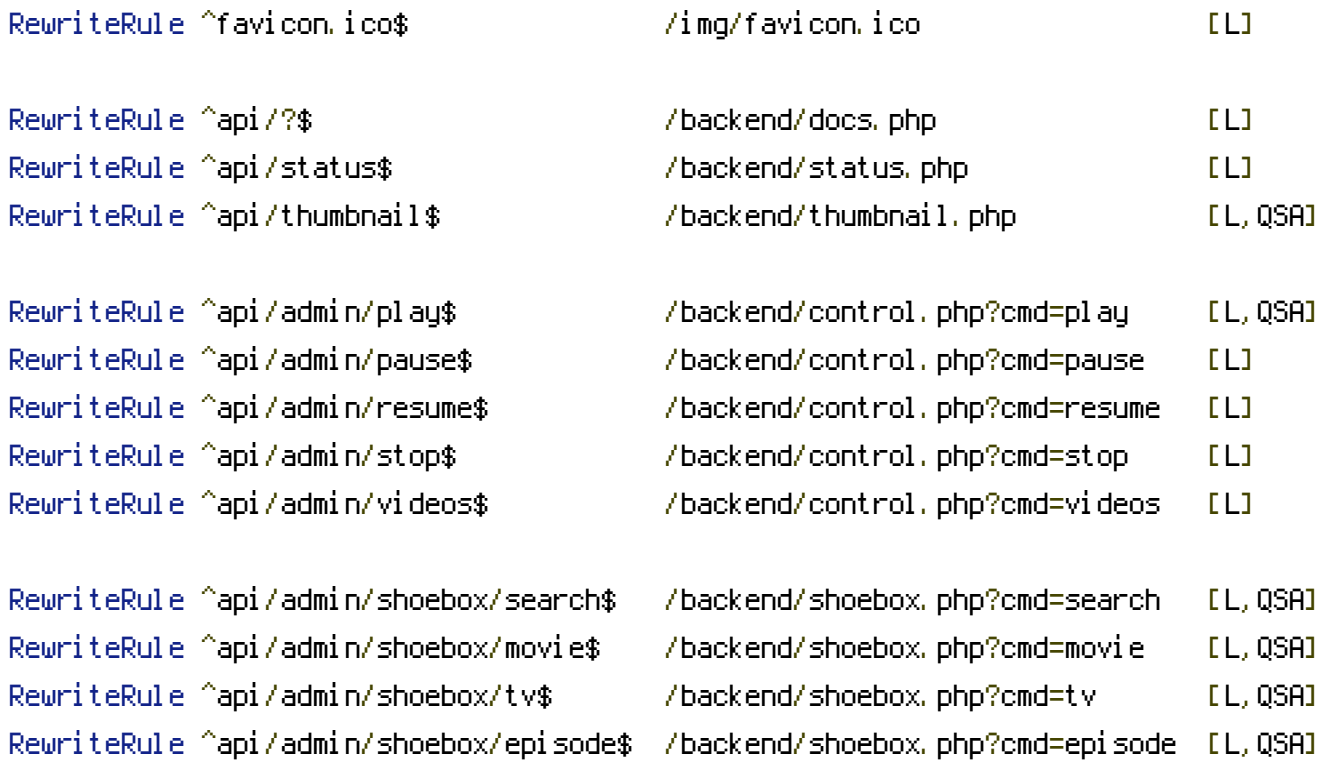

RewriteRule ^api/admin/download/youtube\$ /backend/download.php?cmd=youtube [L,QSA] RewriteRule ^api/admin/download/torrent\$ /backend/download.php?cmd=torrent [L,QSA]

RewriteCond %{THE\_REQUEST} "^\w+\s+/backend" RewriteRule  $^{\wedge}$  - [R=404, L]